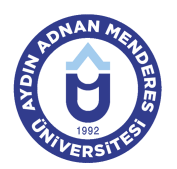

#### **AYDIN ADNAN MENDERES ÜNİVERSİTESİ ZİRAAT FAKÜLTESİ TARLA BİTKİLERİ BÖLÜMÜ TARLA BİTKİLERİ PROGRAMI DERS BİLGİ FORMU**

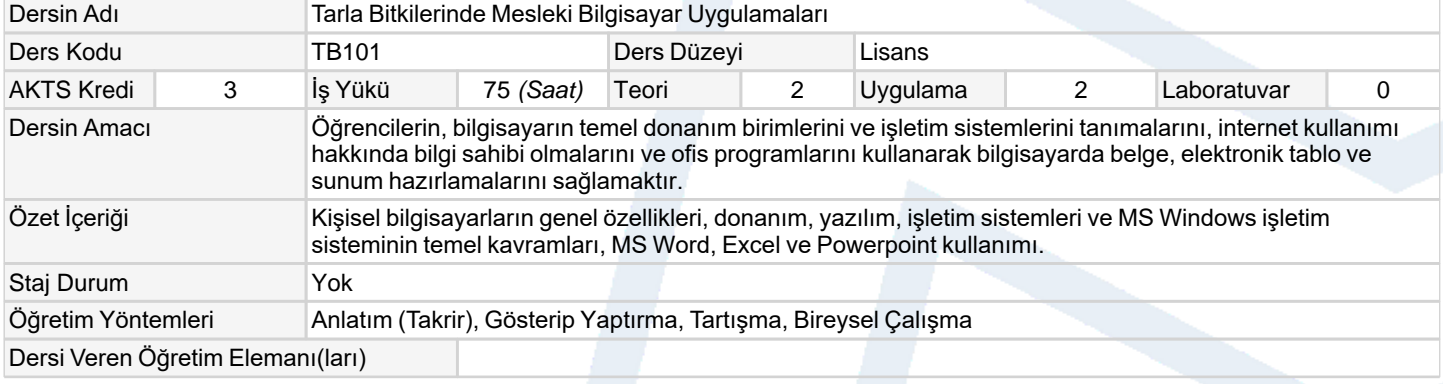

#### **Ders Koşulları**

Denk Ders TB103

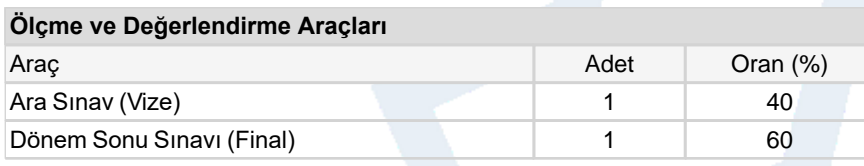

#### **Ders Kitabı / Önerilen Kaynaklar**

1 1. Sagman, S., 1999. Microsoft Office 2000 for Windows. Berkeley, Calif.:Peachpit Pres. Microsoft Windows XP, Microsoft Office XP

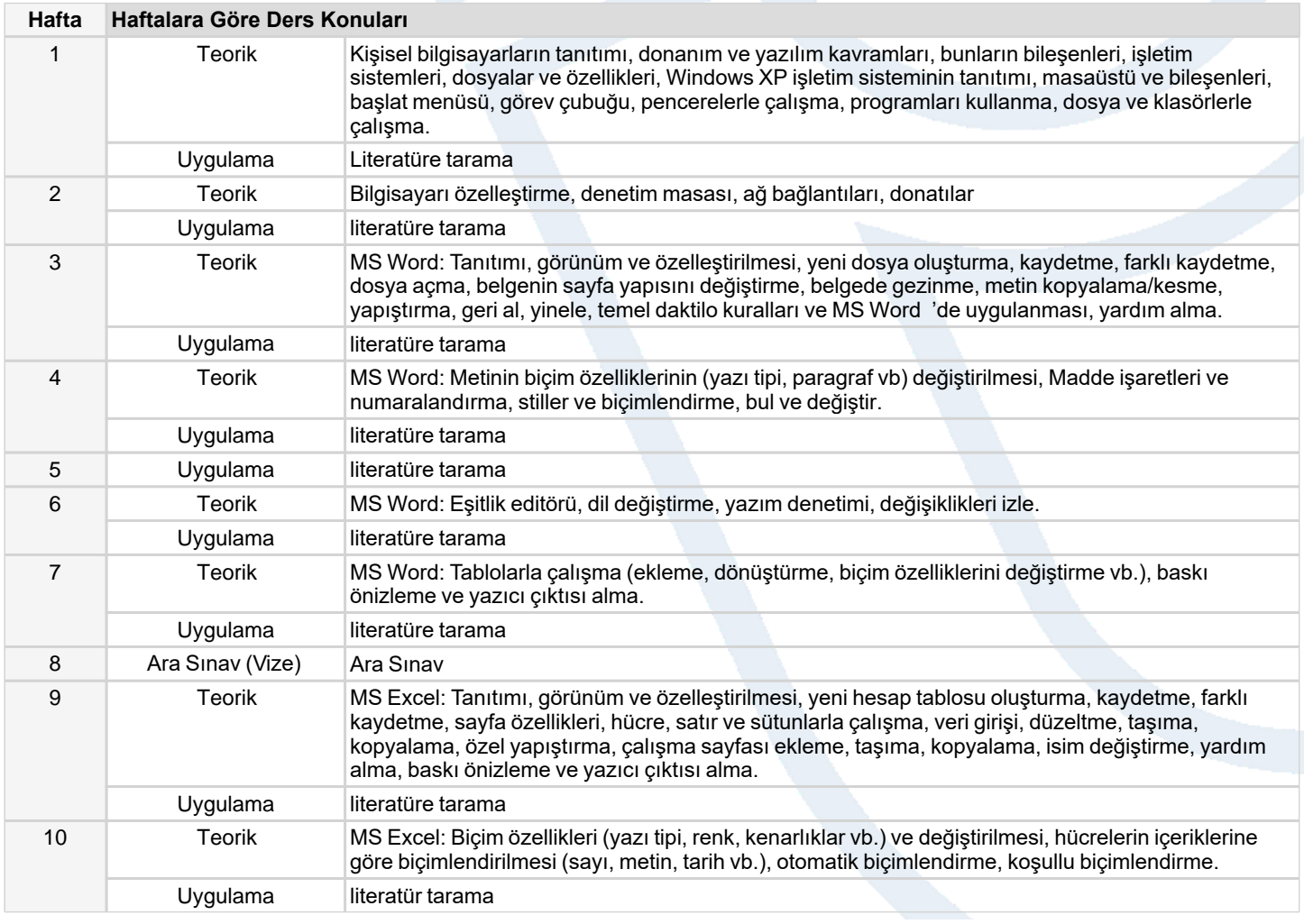

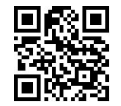

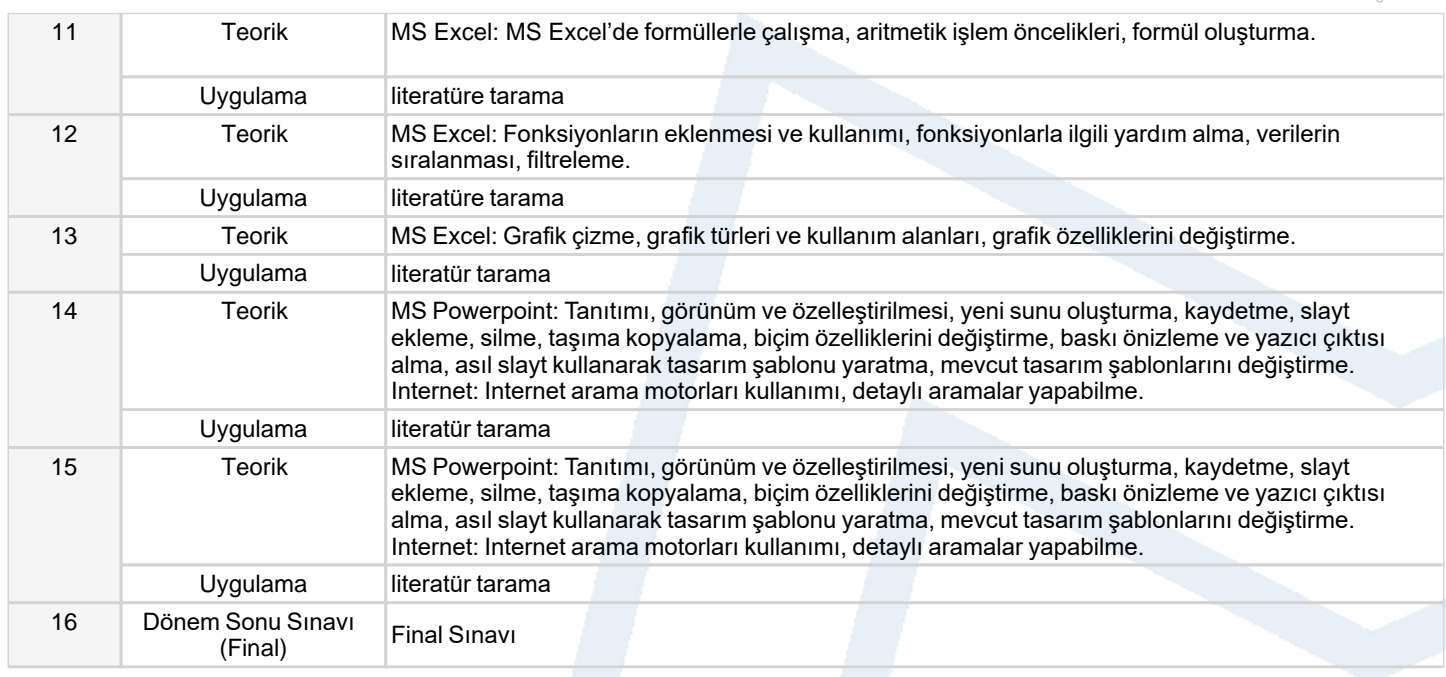

### **Dersin Öğrenme, Öğretme ve Değerlendirme Etkinlikleri Çerçevesinde İş Yükü Hesabı (Ortalama Saat)**

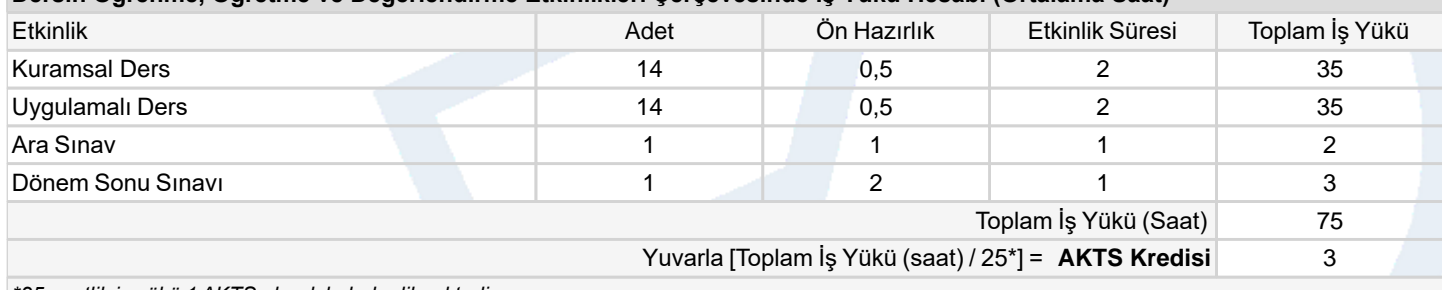

*\*25 saatlik iş yükü 1 AKTS olarak kabul edilmektedir.*

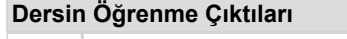

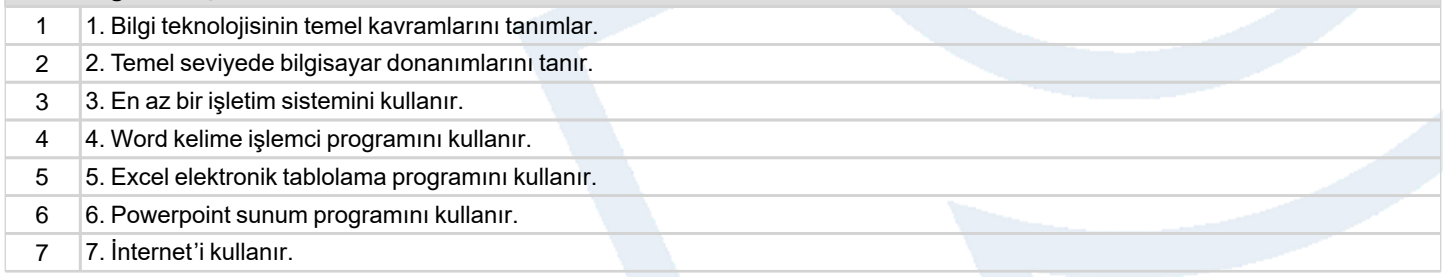

## **Program Çıktıları** (*Tarla Bitkileri Programı*)

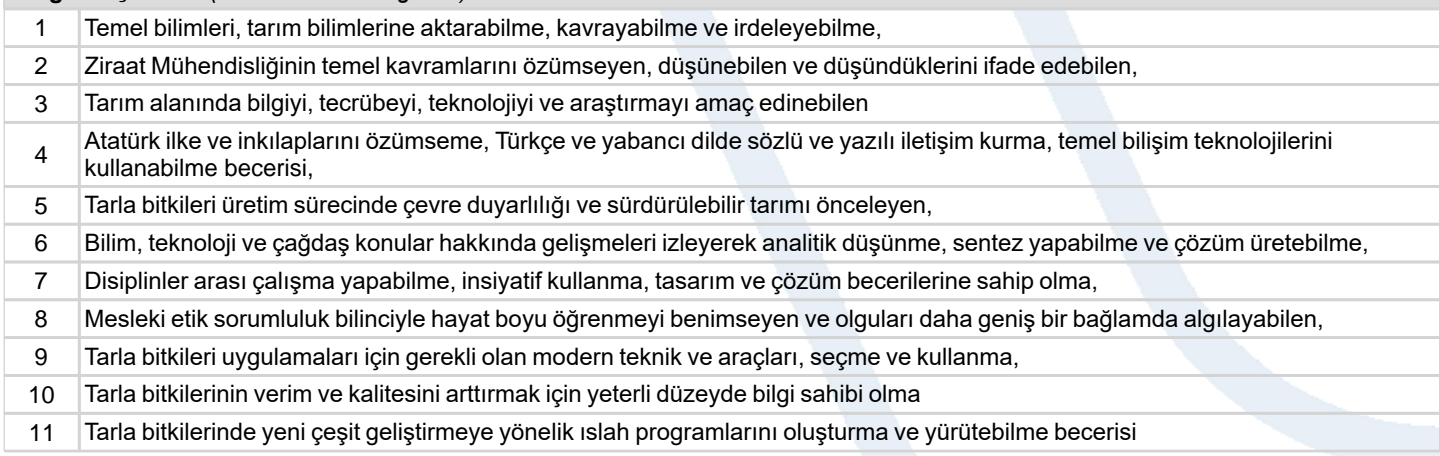

# **Program ve Öğrenme Çıktıları İlişkisi** *1:Çok Düşük, 2:Düşük, 3:Orta, 4:Yüksek, 5:Çok Yüksek*

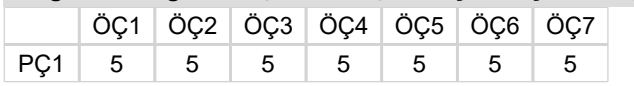

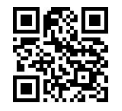

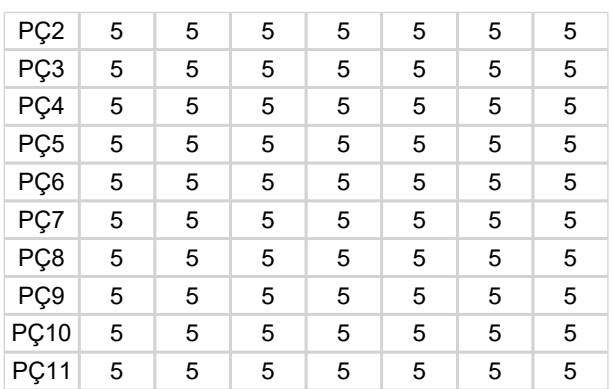

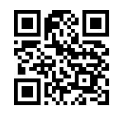